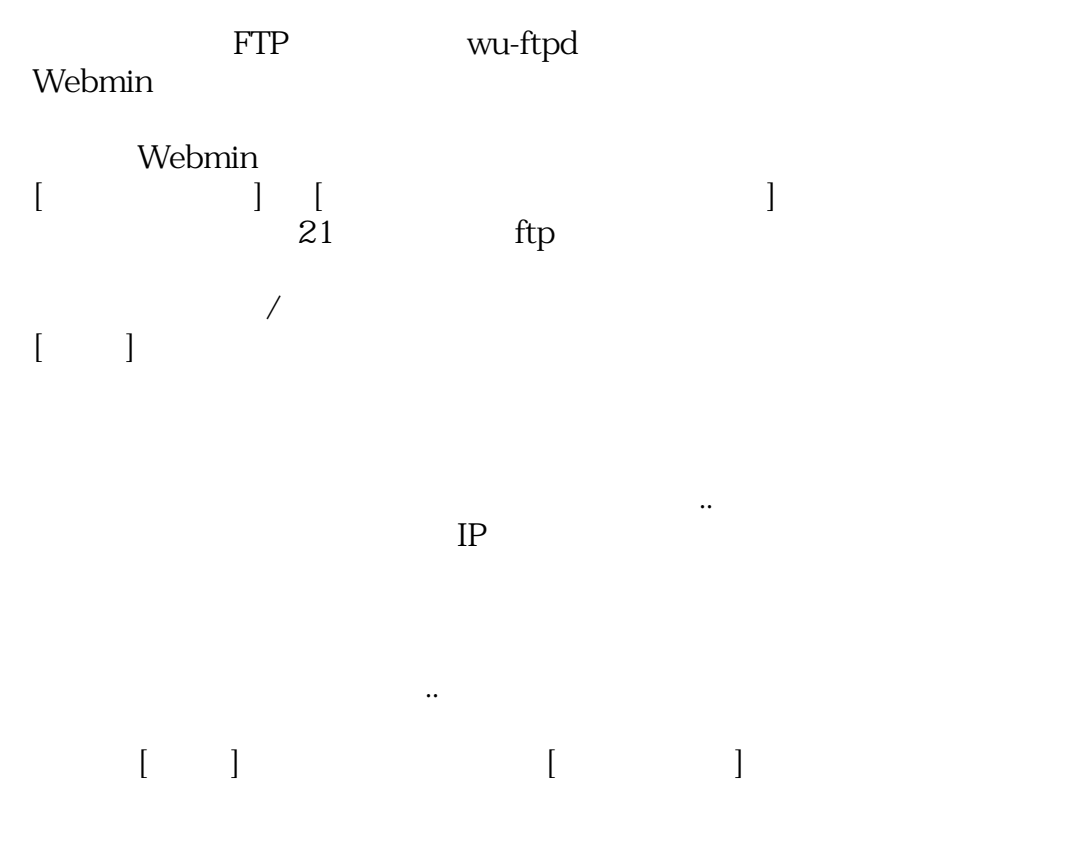

IP FTP

*ID:* #1239 : I*XENT 最終更新: 2007-02-20 15:30*